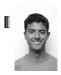

#### inst.eecs.berkeley.edu/~cs61c UCB CS61C: Machine Structures

# Lecture 9 MIPS Instruction Representation II

Guest Lecturer Sean Soleyman

2011-09-16

#### FCC BEGINS OPENING "WHITE SPACES"

The FCC is about to implement a database of white spaces – unused spectrum between television channels. New devices can contact the database to see if they're allowed to broadcast. New opportunities for wireless comms!

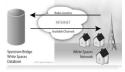

http://thehill.com/blogs/hillicon-valley/technology/ 181571-fcc-will-begin-testing-white-spaces-database

#### Review

- Simplifying MIPS: Define instructions to be same size as data word (one word) so that they can use the same memory (compiler can use lw and sw).
- Computer actually stores programs as a series of these 32-bit numbers.
- MIPS Machine Language Instruction:
   32 bits representing a single instruction

| R | opcode | rs | rt | rd        | shamt | funct |
|---|--------|----|----|-----------|-------|-------|
| 1 | opcode | rs | rt | immediate |       |       |
| 1 |        |    |    |           |       |       |

CS61C L9: MIPS Instruction Representation II

rcia. Fall 2011 © UCF

# I-Format Problems (0/3)

- Problem 0: Unsigned # sign-extended?
  - addiu, sltiu, sign-extends immediates to 32 bits. Thus, # is a "signed" integer.
- Rationale
  - addiu so that can add w/out overflow
    - See K&R pp. 230, 305
  - sltiu suffers so that we can have easy HW
  - Does this mean we'll get wrong answers?
  - Nope, it means assembler has to handle any unsigned immediate 2<sup>15</sup> ≤ n < 2<sup>16</sup> (I.e., with a 1 in the 15th bit and 0s in the upper 2 bytes) as it does

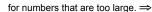

CS61C L9: MIPS Instruction Representation II (3)

Garcia, Fall 2011 © UCI

# I-Format Problem (1/3)

- Problem:
  - Chances are that addi, lw, sw and slti will use immediates small enough to fit in the immediate field.
  - ...but what if it's too big?
  - We need a way to deal with a 32-bit immediate in any I-format instruction.

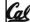

CSS1C I 9: MIDS Instruction Pageantstion II (4)

arcia Eall 2011 © LICE

# I-Format Problem (2/3)

- Solution to Problem:
  - Handle it in software + new instruction
  - Don't change the current instructions: instead, add a new instruction to help out
- New instruction:

lui register, immediate

- $\mbox{\tiny $\circ$}$  stands for Load Upper Immediate
- takes 16-bit immediate and puts these bits in the upper half (high order half) of the register
- sets lower half to 0s

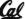

S61C L9: MIPS Instruction Representation II (5)

Garcia. Fall 2011 © UCI

### I-Format Problems (3/3)

- Solution to Problem (continued):
  - So how does lui help us?
  - Example:

addiu \$t0,\$t0, 0xABABCDCD

...becomes

lui \$at 0xABAB
ori \$at, \$at, 0xCDCD
addu \$t0,\$t0,\$at

- Now each I-format instruction has only a 16-bit immediate.
- Wouldn't it be nice if the assembler would this for us automatically? (later)

CS61C L9: MIPS Instruction Representation II (6)

Garcia, Fall 2011 © UC

### Branches: PC-Relative Addressing (1/5)

Use I-Format

#### opcode rs rt immediate

- opcode specifies beg versus bne
- rs and rt specify registers to compare
- What can immediate specify?
  - immediate is only 16 bits
  - PC (Program Counter) has byte address of current instruction being executed;
     32-bit pointer to memory
  - So immediate cannot specify entire address to branch to.

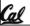

CS61C L9: MIPS Instruction Representation II (7)

Garcia, Fall 2011 © UC

#### Branches: PC-Relative Addressing (2/5)

- How do we typically use branches?
  - Answer: if-else, while, for
  - Loops are generally small: usually up to 50 instructions
  - Function calls and unconditional jumps are done using jump instructions (j and jal), not the branches.
- Conclusion: may want to branch to anywhere in memory, but a branch often changes PC by a small amount

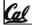

CS61C L9: MIPS Instruction Representation II (8)

arcia, Fall 2011 © U

### Branches: PC-Relative Addressing (3/5)

- Solution to branches in a 32-bit instruction: PC-Relative Addressing
- Let the 16-bit immediate field be a signed two's complement integer to be added to the PC if we take the branch.
- Now we can branch ± 2<sup>15</sup> bytes from the PC, which should be enough to cover almost any loop.
- Any ideas to further optimize this?

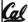

CS61C L9: MIPS Instruction Representation II (9)

Garcia, Fall 2011 © L

### Branches: PC-Relative Addressing (4/5)

- Note: Instructions are words, so they're word aligned (byte address is always a multiple of 4, which means it ends with 00 in binary).
  - So the number of bytes to add to the PC will always be a multiple of 4.
  - $\ ^{\circ}$  So specify the  $\mbox{immediate}$  in words.
- Now, we can branch ± 2<sup>15</sup> words from the PC (or ± 2<sup>17</sup> bytes), so we can handle loops 4 times as large.

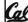

CS61C L9: MIPS Instruction Representation II (10)

Sarcia, Fall 2011 © UC

#### Branches: PC-Relative Addressing (5/5)

- Branch Calculation:
  - If we don't take the branch:

PC = PC + 4 = byte address of next instruction

If we do take the branch:

PC = (PC + 4) + (immediate \* 4)

- Observations
  - Immediate field specifies the number of words to jump, which is simply the number of instructions to jump.
  - Immediate field can be positive or negative.
- Due to hardware, add immediate to (PC+4), not to PC; will be clearer why later in course

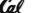

61C L9: MIPS Instruction Representation II (11)

Garcia. Fall 2011 © UCE

# Branch Example (1/3)

MIPS Code:

```
Loop: beq $9,$0,<u>End</u>
addu $8,$8,$10
addiu $9,$9,-1
j Loop
End:
```

• beg branch is I-Format:

opcode = 4 (look up in table)

rs = 9 (first operand)

rt = 0 (second operand)

immediate = ???

CS61C L9: MIPS Instruction Representation II (

Garcia, Fall 2011 © UC

# Branch Example (2/3)

■ MIPS Code:

```
Loop: beq $9,$0,<u>End</u>
addu $8,$8,$10
addiu $9,$9,-1
j Loop
```

- immediate Field:
  - Number of instructions to add to (or subtract from) the PC, starting at the instruction following the branch.
  - In beg case, immediate = 3

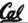

S61C L9: MIPS Instruction Representation II (13)

Garcia, Fall 2011 © UC

# Branch Example (3/3)

MIPS Code:

```
Loop: beq $9,$0,<u>End</u>
addu $8,$8,$10
addiu $9,$9,-1
j Loop
End:
```

decimal representation:

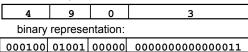

Cal

Garcia, Fall 2011 © UC

# Questions on PC-addressing

- Does the value in branch field change if we move the code?
- What do we do if destination is > 2<sup>15</sup> instructions away from branch?
- Why do we need different addressing modes (different ways of forming a memory address)? Why not just one?

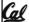

CS61C L9: MIPS Instruction Representation II (15)

Sarcia, Fall 2011 © UC

#### Administrivia

- Project 1, Part 1 due Sunday, 11:59 PM
  - Worth ~15% of total project grade
  - (Warning! Part 2 is way more time-consuming, so prepare accordingly.)
- HW1 grades now posted; HW2 should be up Monday
  - Find your reader on the course website

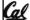

CSS1C I 9: MIPS Instruction Pageagnetics II (16)

Garcia Eall 2011 ∩ IIC

# J-Format Instructions (1/5)

- For branches, we assumed that we won't want to branch too far, so we can specify change in PC.
- For general jumps (j and jal), we may jump to anywhere in memory.
- Ideally, we could specify a 32-bit memory address to jump to.
- Unfortunately, we can't fit both a 6-bit opcode and a 32-bit address into a single 32-bit word, so we compromise.

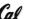

61C L9: MIPS Instruction Representation II (17)

Garcia, Fall 2011 © UCB

# J-Format Instructions (2/5)

Define two "fields" of these bit widths:

6 bits

26 bits

• As usual, each field has a name:

opcode

target address

- Key Concepts
- Keep opcode field identical to R-format and Iformat for consistency.
- Collapse all other fields to make room for large target address.

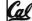

CS61C L9: MIPS Instruction Representation II (18)

Garcia. Fall 2011 © UC

# J-Format Instructions (3/5)

- For now, we can specify 26 bits of the 32-bit bit address.
- Optimization:
  - Note that, just like with branches, jumps will only jump to word aligned addresses, so last two bits are always 00 (in binary).
  - So let's just take this for granted and not even specify them.

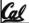

S61C L9: MIPS Instruction Representation II (19)

Garcia, Fall 2011 © UCE

# J-Format Instructions (4/5)

- Now specify 28 bits of a 32-bit address
- Where do we get the other 4 bits?
  - By definition, take the 4 highest order bits from the PC.
  - Technically, this means that we cannot jump to anywhere in memory, but it's adequate
     99.9999...% of the time, since programs aren't that long
    - only if straddle a 256 MB boundary
  - $^{\tt o}$  If we absolutely need to specify a 32-bit address, we can always put it in a register and use the  ${\tt j\,r}$  instruction.

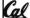

CS61C L9: MIPS Instruction Representation II (20)

rcia, Fall 2011 © UCE

# J-Format Instructions (5/5)

- Summary:
  - New PC = { PC[31..28], target address, 00 }
- Understand where each part came from!
- Note: { , , } means concatenation { 4 bits , 26 bits , 2 bits } = 32 bit address

  - Note: Book uses ||

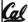

CS61C L9: MIPS Instruction Representation II (21)

Garcia, Fall 2011 © U

### Peer Instruction Question

(for A,B) When combining two C files into one executable, recall we can compile them independently & then merge them together.

a) FF b) FT c) TF

Jump insts don't require any changes. Branch insts don't require any changes.

e) dunno

CS61C L9: MIPS Instruction Representation II (22)

#### In conclusion

MIPS Machine Language Instruction:
 32 bits representing a single instruction

| R | opcode | rs | rt             | rd        | shamt | funct |  |  |
|---|--------|----|----------------|-----------|-------|-------|--|--|
| ı | opcode | rs | rt             | immediate |       |       |  |  |
| J | opcode |    | target address |           |       |       |  |  |

- Branches use PC-relative addressing, Jumps use absolute addressing.
- Disassembly is simple and starts by decoding opcode field. (more in a week)

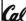

S61C L9: MIPS Instruction Representation II (23)

Garcia. Fall 2011 © UCE